## Skúška z OOAM Na prípravu na odpoveď máte 120 minút

1. Nasledujúci design porušuje mnohé designové princípy. Vyznačte niktoré aspekty designu, ktoré považujete za "podozrivé"; navrhnite možné úpravy

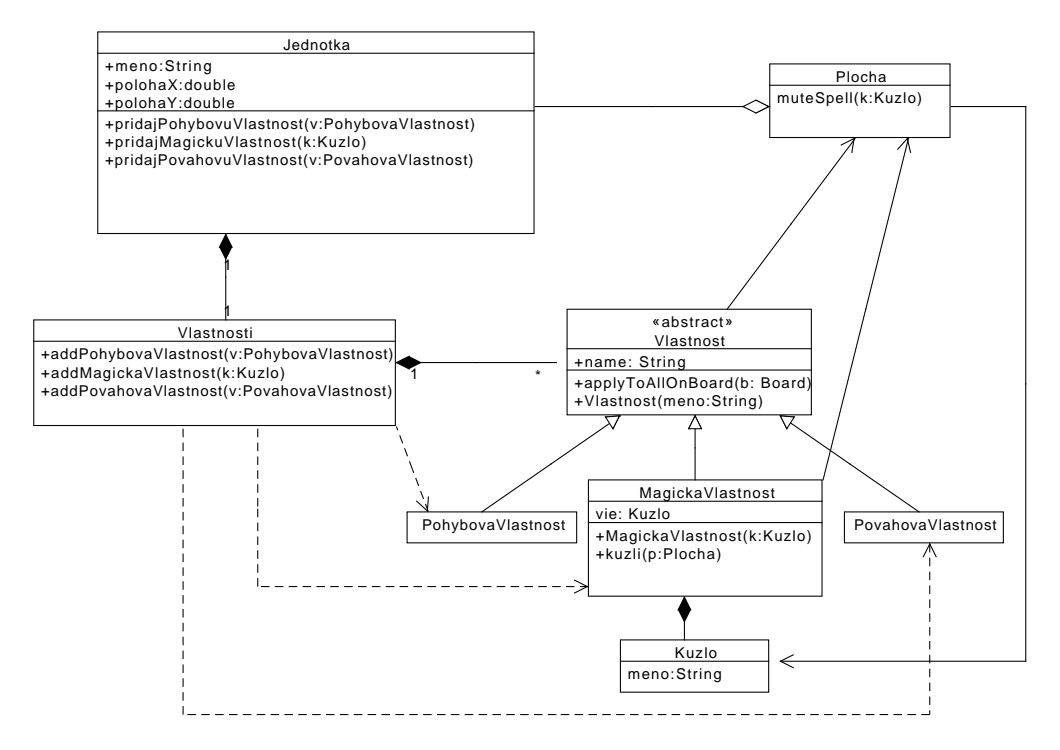

- 2. (a) V aquaparku sú informačné tabule, ktoré ukazujú počet ľudí v areáli (tabule môžu počas dňa pribúdať ubúdať). V systéme máme triedu Aquapark, ktorá obsahuje metódy +changeNumberOfPersons(int dif) a +getNumberOfPersons(). Návrh urobte tak, aby tabule využívali metódy triedy Aquapark v minimálnej možnej miere, avšak tak, aby údaje na displejoch boli aktuálne. Svoj návrh popíšte pomocou vhodných UML diagramov zo statického aj dinamického hľadiska.
	- (b) Aquapark má zóny wellness, tobogány, bufet, štane, bazény, niektoré časti aquaparku nepatria do žiadnej zóny. Zóny majú svoje podzóny. Súčasťou welness je masážna zóna, šatne sú mužské a ženské. Medzi jednotlivými zónami sú turnikety, ktoré zaznamenávajú pohyb ľudí. Každá informačná tabuľa zobrazuje počet ludí, ktorý sa nachádza vo vybraných zónach. Načrtnite, ako by takýto systém mohol fungovať.
- 3. Zachyťte nasledujúce vety pomocou deployment diagramu. V teréne máme niekoľko meračov spotreby plynu. Tieto merače v sebe ubsahujú spustiteľný súbor "merac.run". Po jeho spustení vznikne komponent Merac. Merače sú pripojené na server. Na serveri je spustiteľný súbor "server.run". Sklada sa z "spravcameracov.lib", ktorý obsahuje komponent SpravcaMeracov. Tento komponent vyžaduje iLoger interface. Súčasťou "server.run"je "logger.lib", ktorý obsahuje komponent Loger implementujúci iLoger. Loger je používaný komponentom SpravcaMeracov.
- 4. Za akých podmienok je vhodné použiť dedenie (želané vlastnosti nadtriedy, želané vlastnosti podtried alebo skupiny podtried)? Aké sú alternatívy k dedeniu v prípadoch, že niektoré podmienky nie sú splnené?
- 5. Pri iteratívno-inkrementálnom vývoji, aké kritériá možno použiť na výber cieľov jednotlivých iterácií (vrátane prvej iterácie)